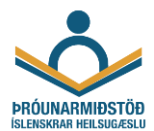

# EPDS OG GAD-7 SKRÁNING Í 9 VIKNA SKOÐUN

## **SKRÁNING EPDS OG GAD-7 Í SJÚKRASKRÁ**

- 1. **Skimað er fyrir kvíða (GAD-7) og þunglyndi (EPDS) í 9 vikna skoðun** samkvæm[t Vinnulagi við](https://throunarmidstod.is/library/Files/Vinnulag%20vi%c3%b0%20skimun%20og%20me%c3%b0fer%c3%b0%20%c3%beunglyndis%20og%20kv%c3%ad%c3%b0a%20%c3%ad%20ung-%20og%20sm%c3%a1barnavernd%20-%20Copy%20(3).pdf)  [skimun og meðferð þunglyndis og kvíða í ung-](https://throunarmidstod.is/library/Files/Vinnulag%20vi%c3%b0%20skimun%20og%20me%c3%b0fer%c3%b0%20%c3%beunglyndis%20og%20kv%c3%ad%c3%b0a%20%c3%ad%20ung-%20og%20sm%c3%a1barnavernd%20-%20Copy%20(3).pdf) og smábarnavernd.
- 2. **Í 6 vikna skoðun** er móður boðið að fá senda rafræna spurningalista í Heilsuveru vegna skimunarinnar. Útskýrt er að listarnir berist strax í Heilsuveru en viðkomandi beðinn um að svara þegar áminning berst 2 dögum fyrir 9 vikna skoðunina.

**Í kjölfarið eru búin til samskipti með því að velja "Fjölsk.hjúkrun/Skimun" úr sniðmátalistanum.**

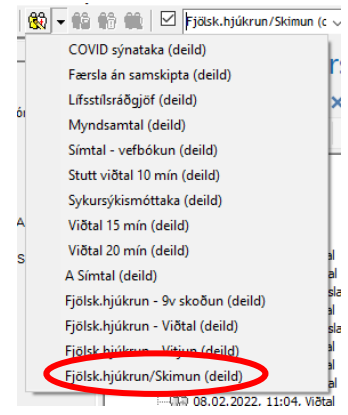

**Við það verða til samskipti sem eru flokkuð sem færsla án samskipta og innihalda einn spurningalista. Setja skal inn annað spurningalistaeyðublað úr lista yfir samskiptaseðla eða úr flýtiblöðum notanda.** 

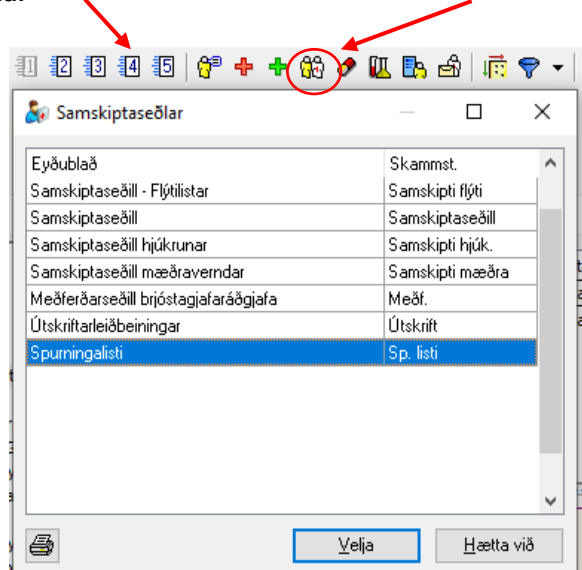

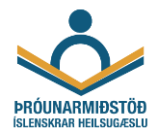

## **Spurningalistarnir eru fylltir út fyrir hvorn lista á eftirfarandi hátt:**

- Valinn réttur spurningalisti úr vallista, GAD-7 á annað eyðublaðið og EPDS á hitt.
- Viðtakandi má svara einu sinni.
- Áminning: Velja "Einungis ef svar hefur ekki borist" og setja inn dagsetningu sem er tveimur dögum fyrir 9 vikna skoðunina.
- **Tilefni: Ung- 9 vikur**.
- Skilaboð: Hægt er að skrifa skilaboð, ef vill.

**Staðfesta þarf báða spurningalistana**. Spurningalistar eru sendir til viðtakanda í Heilsuveru þegar þeir hafa verið staðfestir.

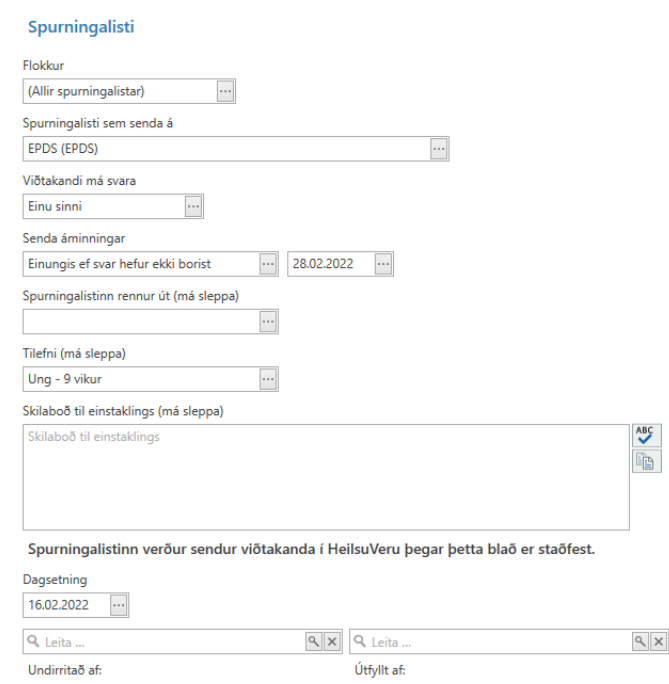

• Við staðfestingu/sendingu birtist textasýn af eyðublaðinu.

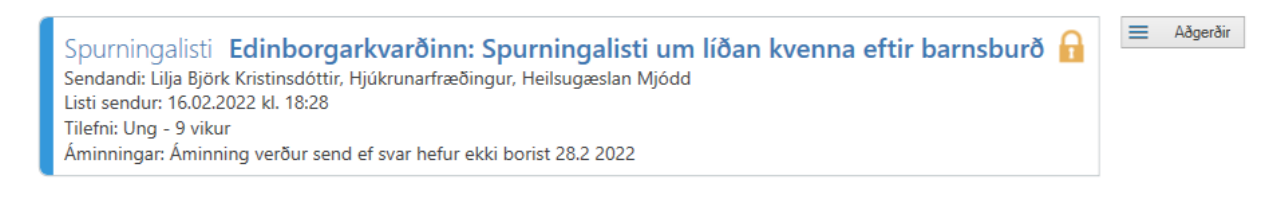

Engin svör hafa borist.

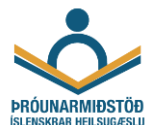

- 3. Hjúkrunarfræðingur skoðar niðurstöðu úr EPDS og GAD-7 í 9 vikna skoðun.
	- Hægt er að sjá svörun EPDS og GAD-7 spurningalistana í **Eyðublaðaeiningunni** hjá móður/foreldri og í **Textasýn**.
	- Hægt er að sjá svörun allra EPDS og GAD-7 spurningalistana sem sendir eru frá heilsugæslustöðinni undir **Yfirlit stofnunar**. Niðurstöður er litakóðaðar miðað við skor. Einnig er hægt að sjá spurningalista sem ekki hefur verið svarað.
- 4. Samskipti eru skráð í sjúkraskrá móður. Nota skal sniðmátið "**Fjölskylduhjúkrun/9v skoðun"** sem er tengt við **tímabókun** í afgreiðslukerfinu til að auðvelda skráningu í sjúkraskrá foreldra. Hægt að nota F8 (útfylling blaða) í afgreiðslukerfinu eða búa samskiptin til í eyðublaðaeiningu með því að velja rétt sniðmát úr listanum.

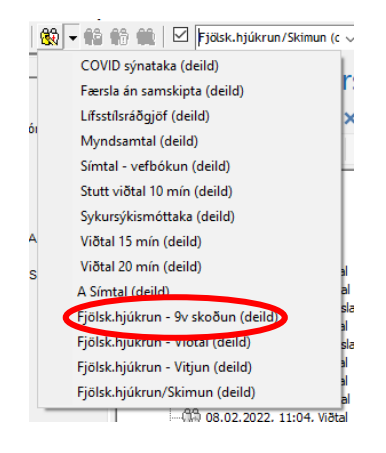

- 5. Skrá þarf tilefni, greiningu og úrlausn á Samskiptaseðil hjúkrunar:
	- **Tilefni**: Fjölskylduheilsufar (Gordon)
	- **Greining**:
		- Sérstök kembiskoðun, ótilgreind (ICD-10 Z13.9)
		- Vilji til að efla eigin aðlögunarleiðir (NANDA 158)
		- Aðrar greiningar sem við á
	- **Úrlausn**:
		- Kembileit (NIC 6520)
		- Virk hlustun (NIC 4920)

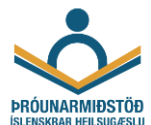

#### **Ekki er hægt að svara EPDS/GAD-7 rafrænt í gegnum síma eða tölvu**

- 1. Ef **ekki** er hægt að svara EPDS/GAD-7 rafrænt í gegnum síma eða tölvu þá eru spurningalistarnir lagðir fyrir í 9 vikna skoðun og niðurstöður eru skráðar í Sögu.
- 2. Þá þarf að skrá niðurstöður úr EPDS í þar til gerðan reit í **mælingarkafla samskiptaseðilsins**.

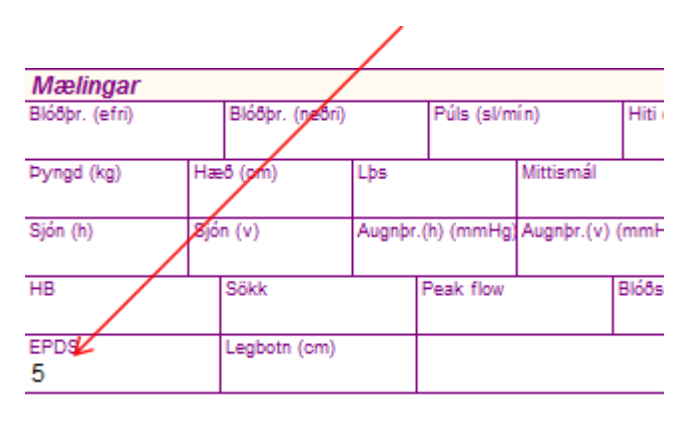

3. Niðurstöður úr GAD-7 eru þá skráðar í reitnum **Geðkvarðar** undir **Mælingar**.

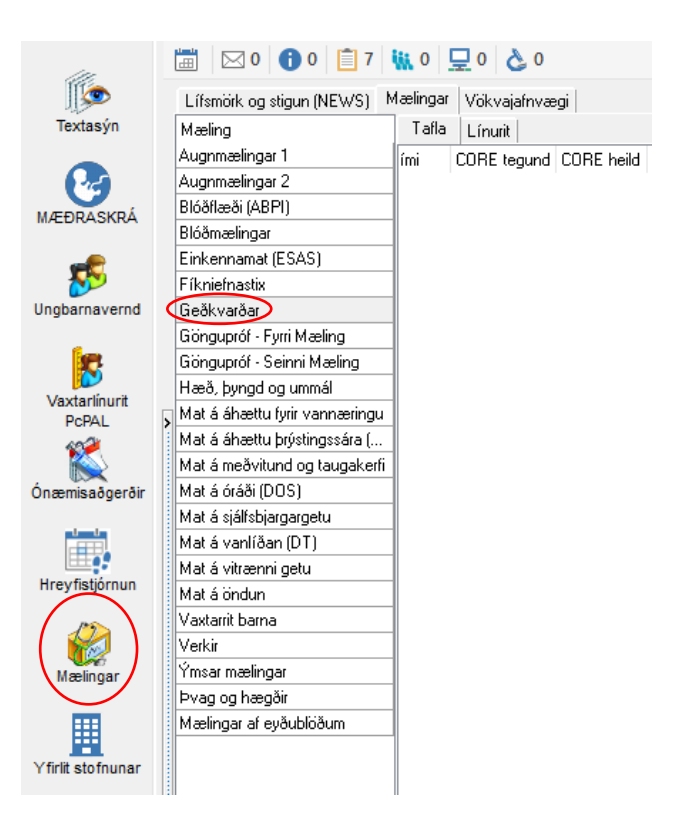

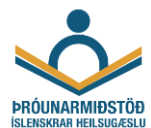

#### **Endurmat við 3, 5, 12 eða mánaða mánaða aldur**

- 1. Fylgja þarf konum eftir samkvæmt [Vinnulagi við skimun og meðferð þunglyndis og kvíða í ung](https://throunarmidstod.is/library/Files/Vinnulag%20vi%c3%b0%20skimun%20og%20me%c3%b0fer%c3%b0%20%c3%beunglyndis%20og%20kv%c3%ad%c3%b0a%20%c3%ad%20ung-%20og%20sm%c3%a1barnavernd%20-%20Copy%20(3).pdf)[og smábarnavernd.](https://throunarmidstod.is/library/Files/Vinnulag%20vi%c3%b0%20skimun%20og%20me%c3%b0fer%c3%b0%20%c3%beunglyndis%20og%20kv%c3%ad%c3%b0a%20%c3%ad%20ung-%20og%20sm%c3%a1barnavernd%20-%20Copy%20(3).pdf) EPDS og GAD-7 endurmat við 3, 5, 12 eða 18 mánaða aldur eftir þörfum samkvæmt leiðbeiningum.
- 2. Við endurmat er valið "**Fjölsk.hjúkrun/Skimun" úr sniðmátalistanum.**

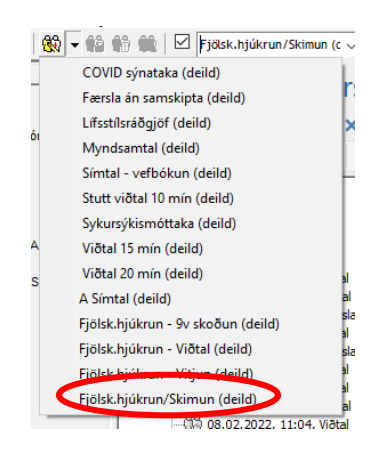

**Við það verða til samskipti sem eru flokkuð sem færsla án samskipta og innihalda einn spurningalista. Setja skal inn annað spurningalistaeyðublað úr lista yfir samskiptaseðla eða úr flýtiblöðum notanda.** 

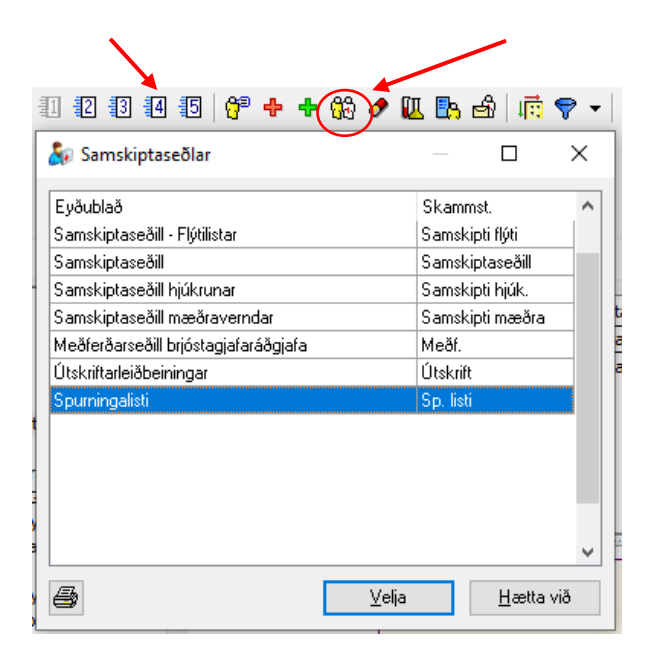

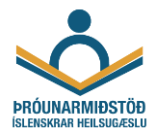

### **Spurningalistarnir eru fylltir út fyrir hvorn lista á eftirfarandi hátt:**

- Valinn réttur spurningalisti úr vallista, GAD-7 á annað eyðublaðið og EPDS á hitt.
- Viðtakandi má svara einu sinni.
- Áminning: Velja "Einungis ef svar hefur ekki borist" og setja inn dagsetningu.
- **Tilefni: Ung- endurmat**.
- Skilaboð: Hægt er að skrifa skilaboð, ef vill.
- **Staðfesta þarf báða spurningalistana**. Spurningalistar eru sendir til viðtakanda í Heilsuveru þegar þeir hafa verið staðfestir.

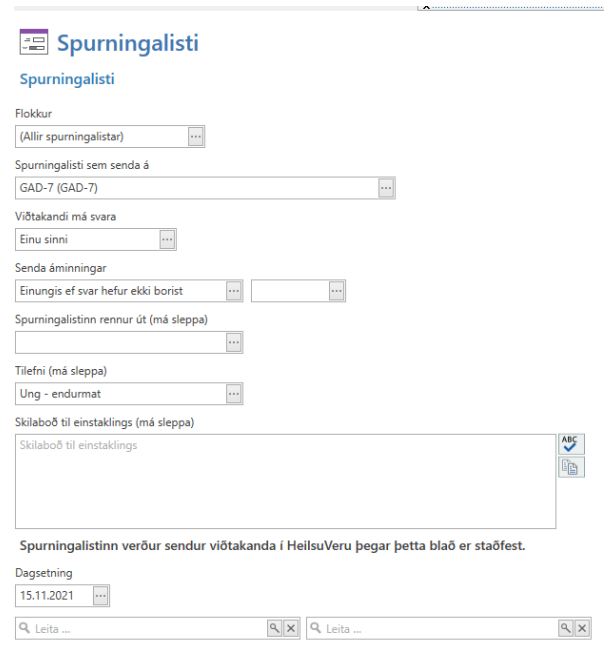

- 3. Hjúkrunarfræðingur skoðar niðurstöðu úr EPDS og GAD-7 og skráir í sjúkraskrá móður.
	- Skrá þarf tilefni, greiningu og úrlausn á Samskiptaseðil hjúkrunar.
	- Nota skal þá sniðmátið **Fjölskylduhjúkrun/Viðtal** sem er tengt við tímabókun í afgreiðslukerfinu. Hægt er að nota F8 eða fara inn í eyðublaðaeininguna.

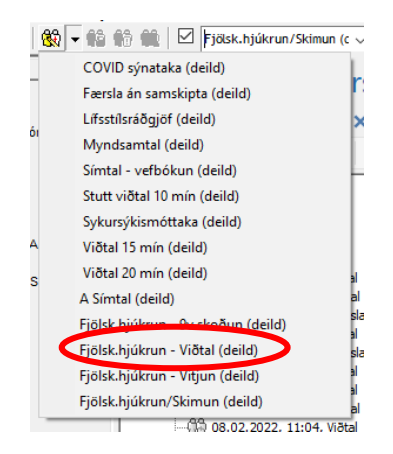